## **RADIUS Server**

## VCS **RADIUS server** settings can be managed in this information block:

## Screenshot: RADIUS Server settings window

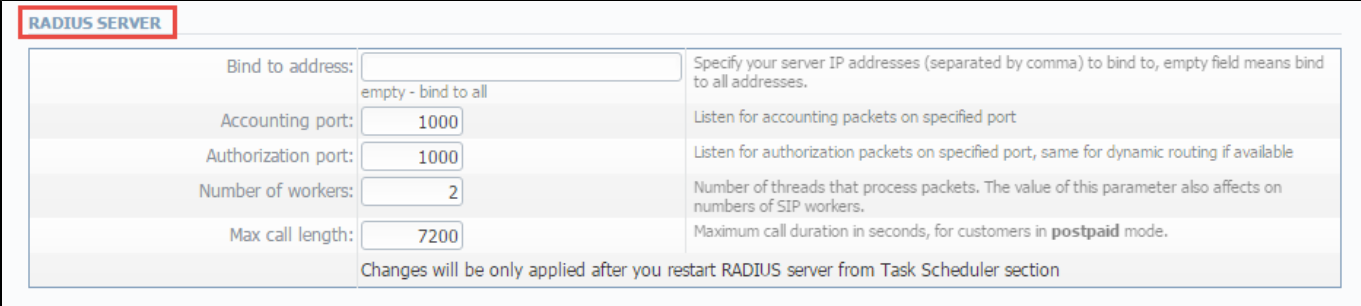

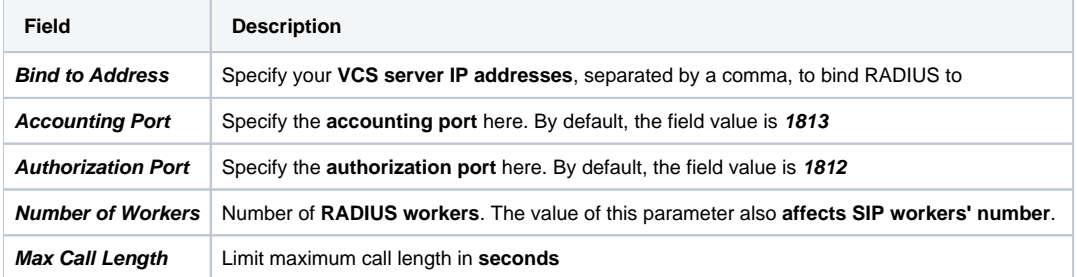